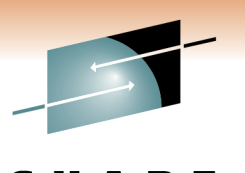

Technology · Connections · Results

# **Batch Modernization:Batch Improvements in z/OS 1.13**

Speaker Name: Bob Rogers Presentation created by: Gary PuchkoffSpeaker Company: IBM Corporation

Date of Presentation: March 2, 2011Session Number: 8924

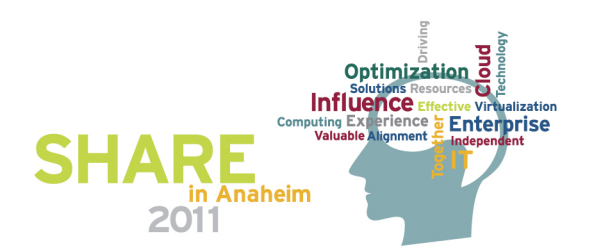

# **Agenda**

- Why is batch important?
- z/OS batch part of the OS fabric
- $\bullet$ IBM's Batch Modernization effort
- New features
- Improvements

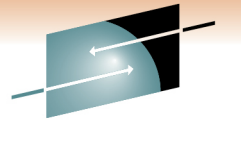

Technology · Connections · Results

S

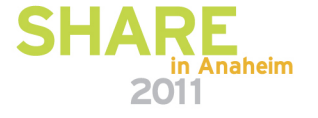

#### **What is batch computing?**

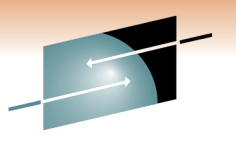

Technology · Connections · Results

**Batch processing** system for processing data with little or no operator intervention. This allows efficient use of the computer care in the computer of the computer and is well suited to applications of a repetitive nature, such as file format conversion, payroll, or the production of utility bills.

In **interactive computing**, by contrast, data and instructions are entered while the processing program is running.

Hutchinson Encyclopedia

otion you choos

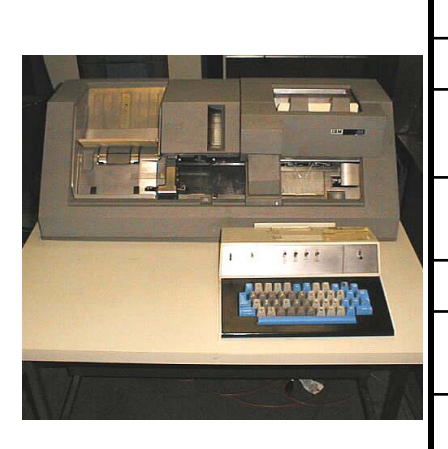

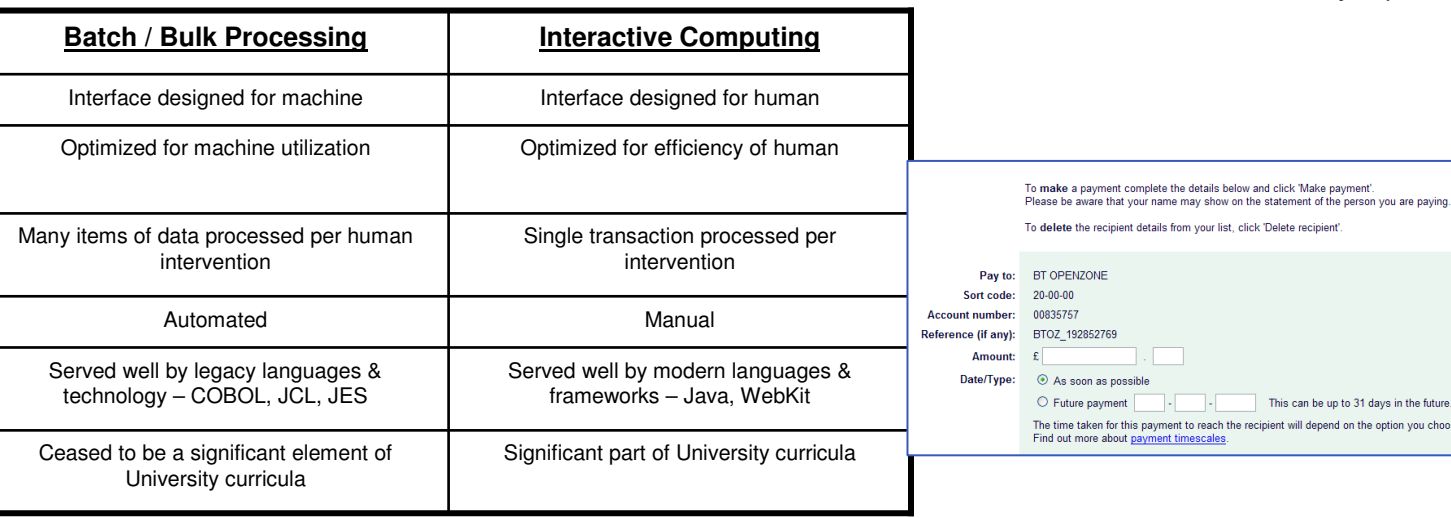

- • By eliminating human reaction time, batch can process in one hour what OLTP would take one month (or require 50,000 people)
- •Batch is part of a continuous spectrum of workload
- • Enterprise clients run a continual mix of online and batch – response to global, 24 x 7 business
- • Business events as a trigger for batch e.g. endof-day are a hallmark of a critical workload

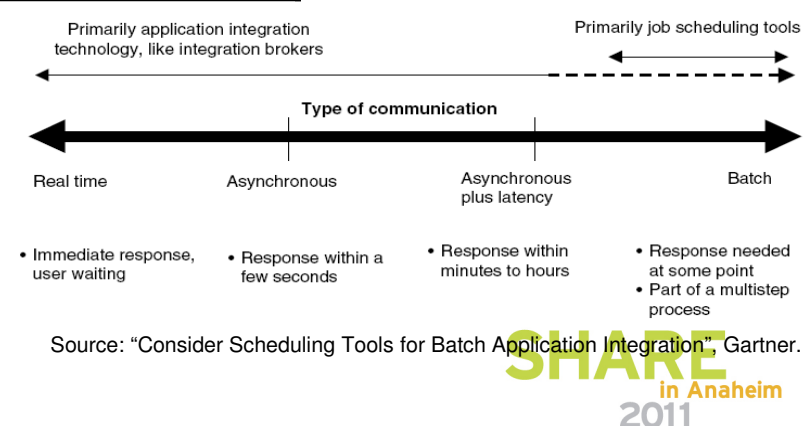

# **Why Batch?**

- Economies of Scale
	- Processing all items in a collection
	- Pre-fetch optimizations
- Period based processing
	- End of day, month, year
	- Consistent reporting
	- Integration with others on a consistent basis

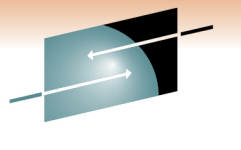

Technology · Connections · Results

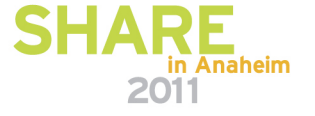

### **z/OS 45 years of Batch –From punch cards to Java Batch**

45 years of evolution in Batch processing on the IBM Mainframe have provided the foundation for heavy-duty, reliable and efficient Batch for most large companies in the world:

- •WLM, WLM Batch initiators
- Batch & Print Subsystem JES2, JES3, PSF •
- •Job Control Language (JCL)
- • Batch Management Interfaces (for example. SDSF)
- Step and Job dependencies by means of •Condition Codes and Job Networks
- Online and Batch in parallel
- •Time-driven Job execution
- Job / Step Restart functions, Start, Submit, •Remote submit, Syntax Scanner
- Accounting based on Job/USER, Job statistics •and RMF reports
- Pre-loaded address spaces (initiators) •
- • All Mainframe programming languages can be used in Batch

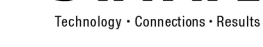

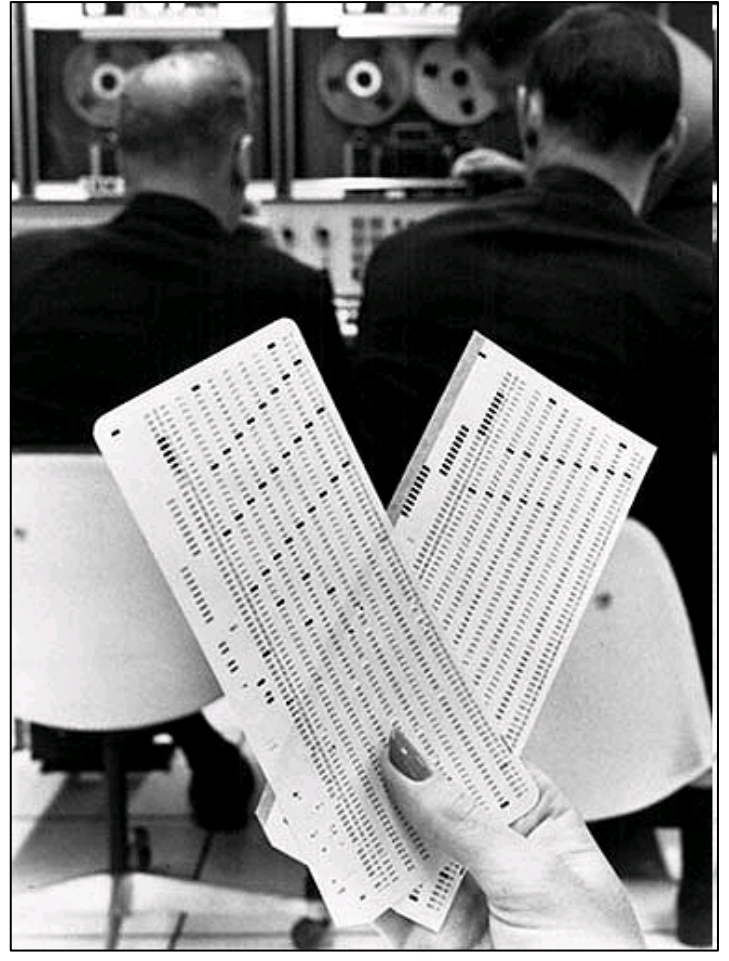

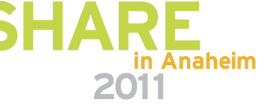

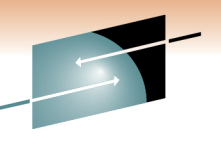

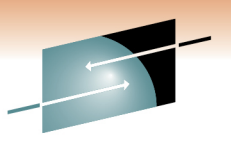

# **z/OS Batch – Integral part of the OS**

- OS based batch submission
	- Always there
	- Scheduled
	- Secure
	- Resource Accounting
- OS based resource management
	- Dataset synchronization via enqueues
	- CPU, memory, I/O
- OS based device management
	- Disk, Tapes

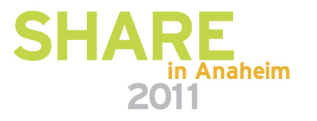

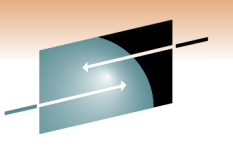

# **IBM Batch Modernization initiative**

- Ensure that IT architects and the industry recognize
	- Almost all large scale IT projects include batch
	- The web focus of the last decade has focused on online work, response time, transactions
	- Backend processing is often best implemented as batch
- Provide an IBM Batch solution for any platform
	- Including z/OS
	- Websphere Compute Grid
		- Both java programming model and execution environment
- CICS Compute Grid on z/OS
- Maintain leadership in z/OS batch  $\bullet$ 
	- Improvements to existing function
	- Integrate and support the Compute grid programming model

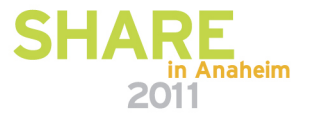

# **WebSphere XD Compute Grid**

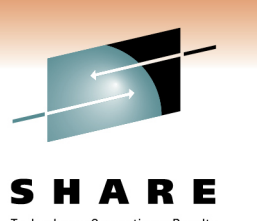

- Java Batch combined with all functionality provided by the WebSphere JEE Container
- Extension on top of WebSphere Application Server
	- Available as a feature pack on WAS V7 (limited function), or a product, WebSphere XD Compute Grid (full function)
- Java stand-alone functionality plus
	- WAS Container management
		- security, transactions and connection management
	- Check pointing
	- Persistent JVM
	- QoS, such as high availability
- Reuse of OLTP code in WAS XD Compute Grid Batch Container

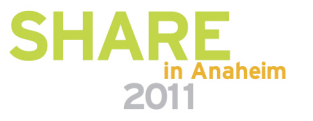

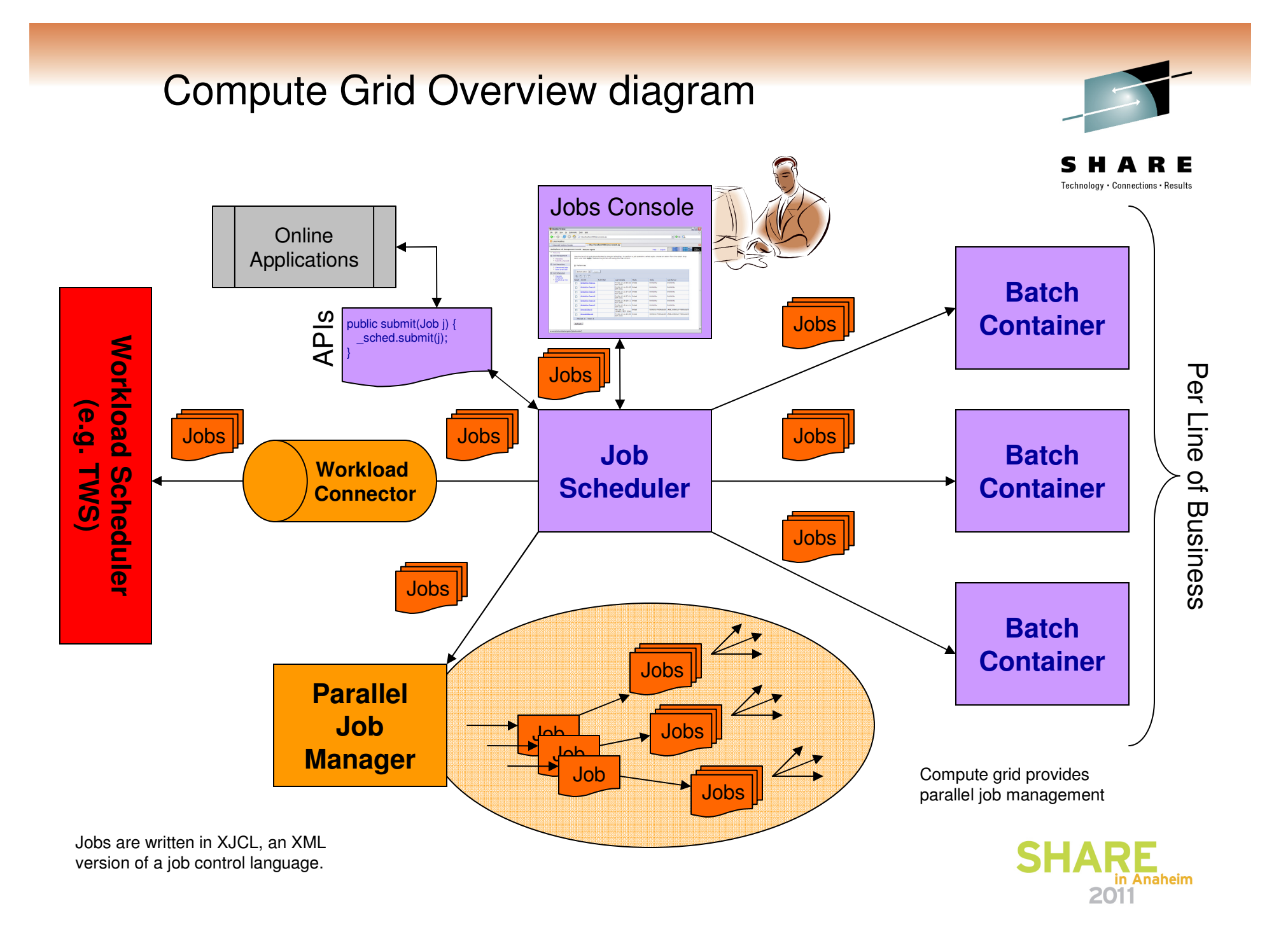

#### **WebSphere XD Compute Gridprogramming environment**

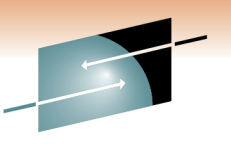

Technology · Connections · Results

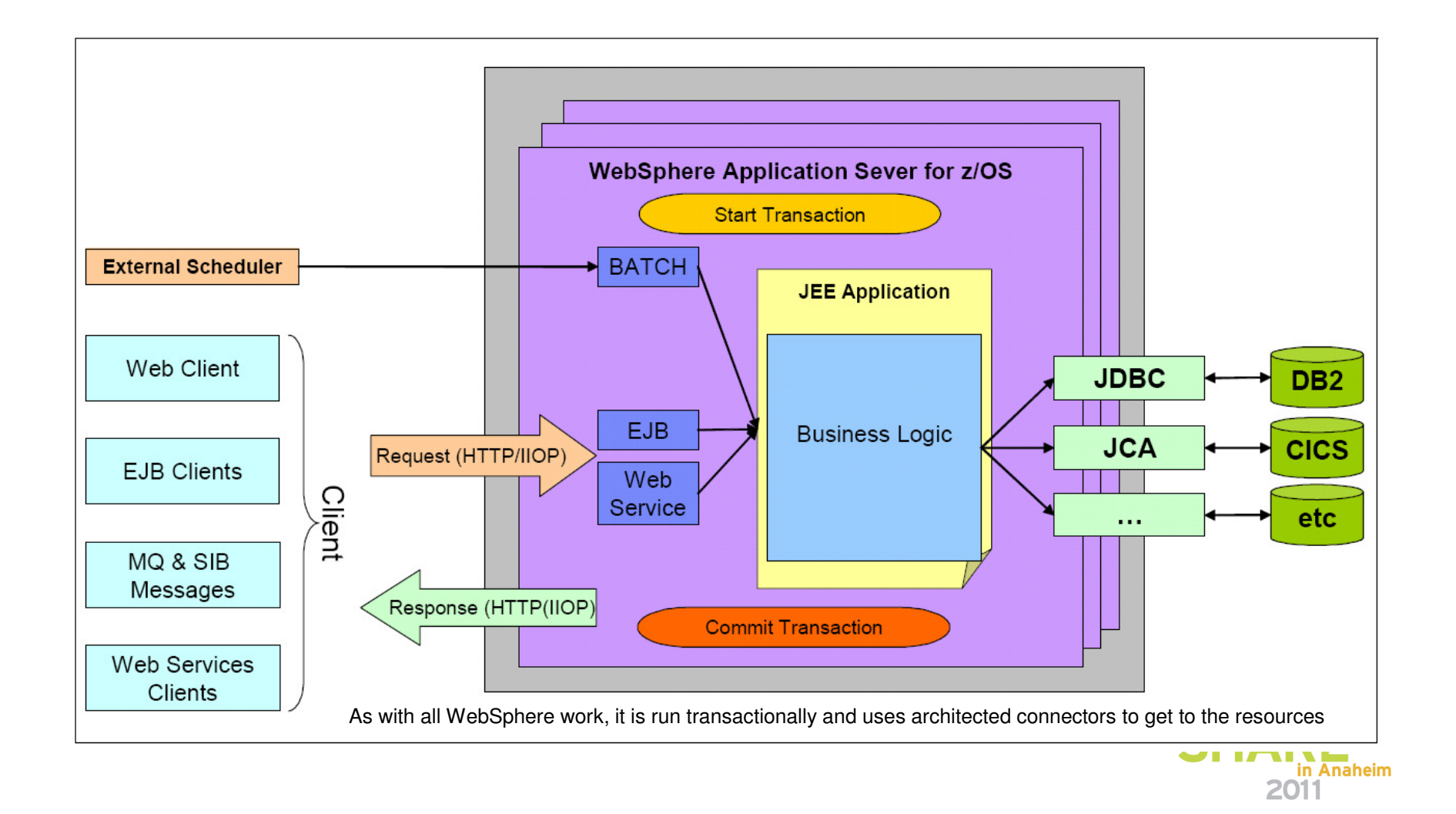

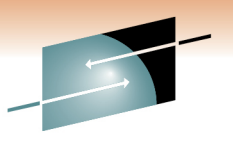

# **Benefits of Java (Batch) on z/OS**

- • Specific Java Batch APIs for z/OS
	- Dataset and VSAM access
	- Condition Code passing
	- DFSORT support
	- Writing Logstreams
	- Triggering of Jobs from Java
	- RACF APIs
- Local DB2 Database driver for high throughput
- Access to many Java skills
- Effective and efficient development tools available  $\bullet$ 
	- Rational Tools available specific to Batch Container
- • Availability of many classes, libraries, frameworks and applications based on open source
- Interoperability with other programming languages on z/OS •

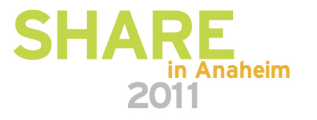

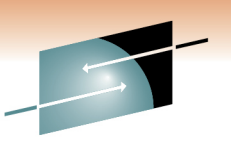

# **z/OS Batch Runtime Environment**

- A new option for running batch work in z/OS 1.13
- Provides a managed environment for integration of Java and COBOL
- Consistent with IBM Websphere based batch
	- A subset of the Websphere programming model
	- Incorporated in the OS
- DB2 resource manager

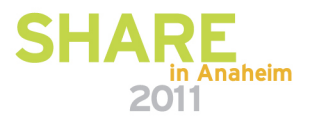

#### **Batch Execution Runtime EnvironmentJava COBOL with DB2 Interoperability**

- $\bullet$  Ability to replace/add functions in current 3GL DB2 (e.g. COBOL DB2) application inventory with new Java DB2 code
	- Requires local attach z/OS DB2 connection sharing for common DB2 access
	- Requires UOW (Transactional) integrity among the application components
- • A generalized solution without requiring a specific run-time or middleware, i.e. a pure batch environment
- $\bullet$  Implementation requires little or no changes to existing code!
	- Only requires special callbacks for commit/rollback

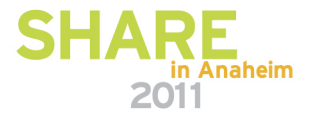

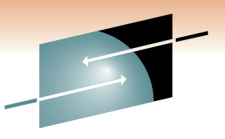

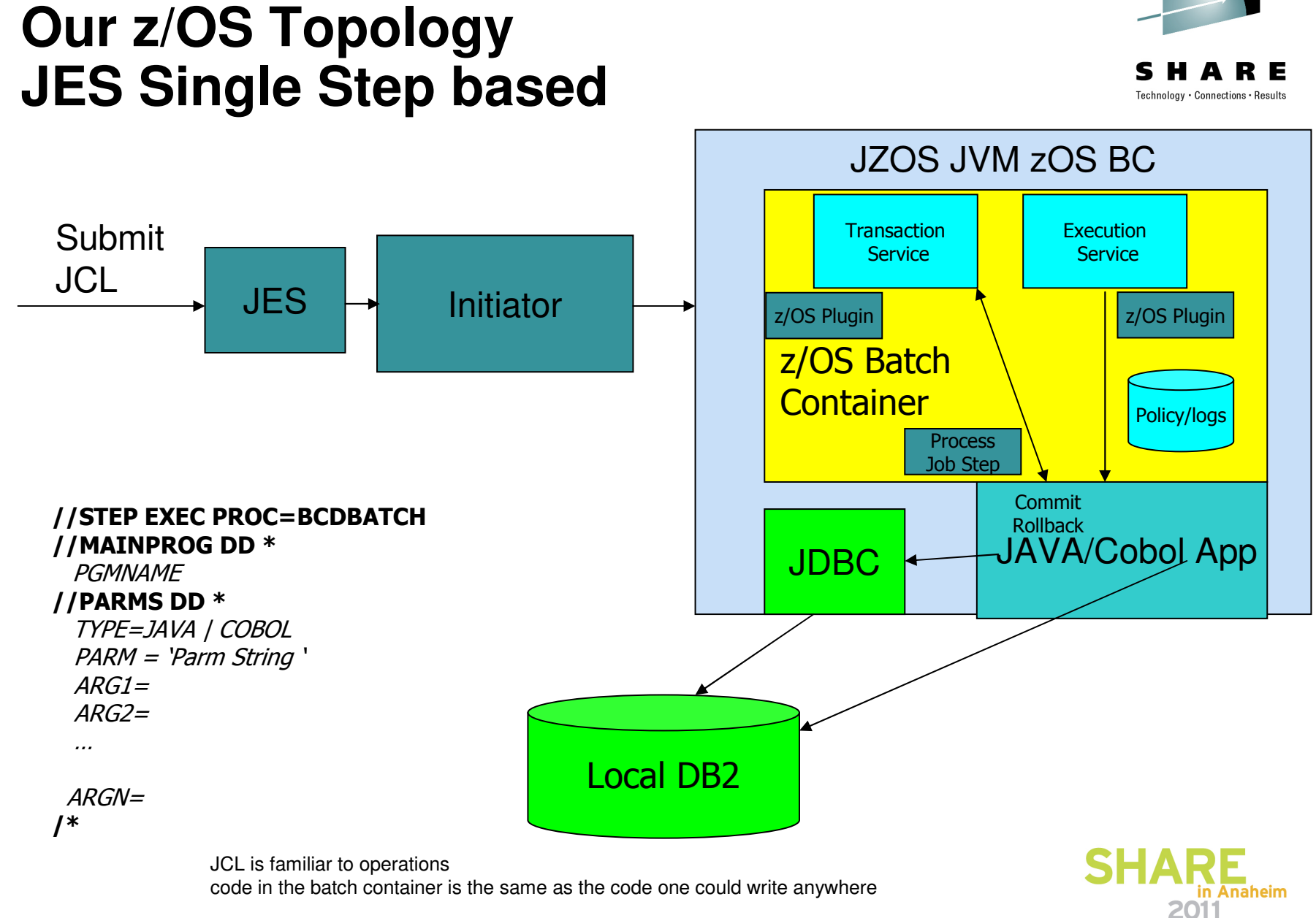

#### **Instream data in PROCsand INCLUDEs (JES2 only)**

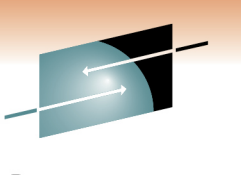

•Instream data in procs and includes (JES2)

//PROC1 PROC

//ASTEP EXEC PGM=xyz

 $//DD1$  DD<sup>\*</sup>

This is instream data

// PEND

- Prior to this support you could not have instream data in a JCL procedure
- Support also allows instream data in include statements wherever a DD statement is allowed
- $\bullet$  Requires both z/OS 1.13 and JES2 1.13 on the converting system and the initiating system
- This is not supported for MSTR subsystems
- This is not supported by JES3

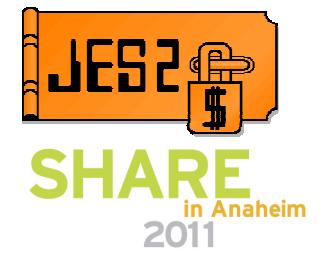

#### **Instream data in PROCsand INCLUDEs (JES2 only)**

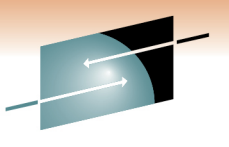

S Technology · Connections · Results

# Instream data in PROC example

 $//$ HELLO //STEP1 EXEC ASMHCLG //C.SYSIN DD \* TEST CSECT , STM 14,12,12(13) BALR 12,0 USING \*,12 ST 13,SAVAREA+4 LA 13, SAVAREA SPACE 1 WTO 'Hello world!' SPACE 1 L 13,SAVAREA+4 LM 14,12,12(13) SR 15,15 BR 14 SPACE 1 18F'0' SAVAREA DC END //L.TEST DD DUMMY //L.SYSXX DD \* // PEND

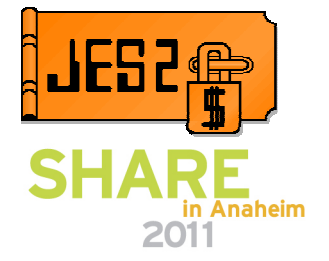

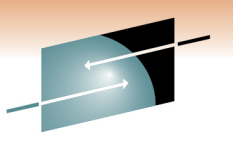

# **JOB return code (JES2 only)**

- 
- There is no formal definition of the job return code. The defactostandard is JES2 returning the maximum return code of the job.
- • New job card keyword to control job return code
	- JOBRC= MAXRC | LASTRC | (STEP,*name.name*)
		- MAXRC is existing processing (default)
		- LASTRC is return code of last step
		- (STEP,*name.name*) is return code of identified step
			- If step not executed, defaults to MAXRC
- JOBCLASS JOBRC= MAXRC|LASTRC to affect processing for all jobs in the job class
- Affects return code seen in
	- Extended status (eg SDSF)
	- ENF 70
	- HASP165 message
	- \$DJ,CC= command

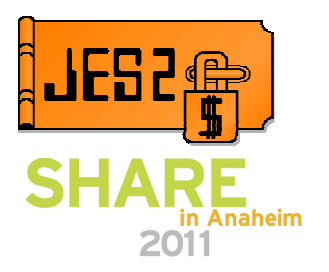

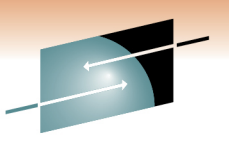

# **Suspend a job at next step (JES2 only)**

- If a job is restartable
	- A new operator command is defined to suspend the job at the next step
	- The job is requeued for execution
- Allows a faster and/or less disruptive shutdown
- The job must complete the step it is running.
	- This remains an issue for long running steps

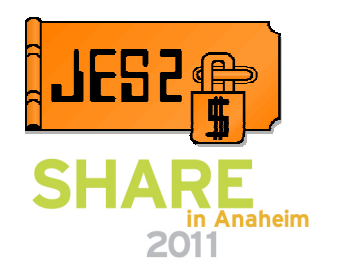

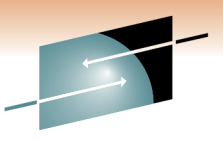

# **Suspend a job at next step (JES2 only)**

- Remove job on step boundary
	- New STEP operand on \$EJ command
		- Causes job to exit execution at end of current step
		- Optional HOLD operand makes job held
		- Job is requeued for execution
	- Job must be journaling (JOURNAL=YES on JOBCLASS)
	- Uses existing continue restart function of z/OS
		- Previously used to restart jobs after an IPL
	- Full syntax \$EJxxx,STEP [,HOLD]
		- Full cross member support

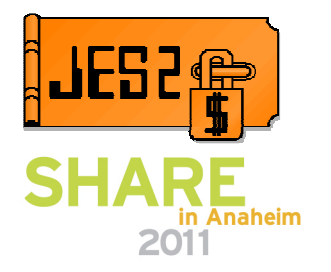

# **Spin Any (JES 2 only)**

Technology · Connections · Resul

- • Ability to specify automatic spin options in JCL
	- Eliminates the requirement to take down a long running process to release spool space
	- Similar to what was done for JESLOG
	- Applies to any data set allocated as SPIN
		- No application code/JCL change needed
	- Provides a time, size, or command based option to spin output
- Update to SPIN= parameter on DD statement

 $SPIN = \{ NO \}$ 

 { (UNALLOC,'hh:mm') } Spin at specific time Spin every hh:mm interval { (UNALLOC,'+hh:mm') }{ (UNALLOC,nnn [K|M]) } Spin every nnn lines{ (UNALLOC,NOCMND) }

Cannot be spun by command

{ (UNALLOC,CMNDONLY) } Can be spun via operator command

• \$TJn,SPIN,DDNAME=name command added

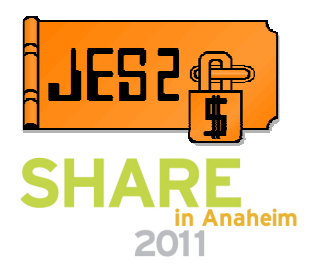

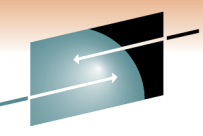

# **Freeing Tape Volumes before end of step**

- A new FREEVOL=EOV keyword on the JCL DD statement:
	- This is intended to allow overlapped processing for multivolume data sets, which can reduce batch processing elapsed time.
	- Specifies that a tape that is a part of a multivolume data set become available at end-of-volume rather than at step end.
	- Allows other jobs to use the tape immediately.
	- Allows overlapped processing of multivolume tape data sets.

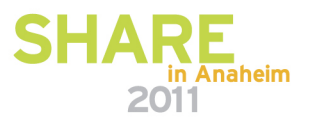

# **IEBCOPY**

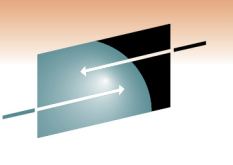

Technology · Connections · Result

- IEBCOPY utility partitioned data set (PDS) to another PDS performance improvements
- IEBCOPY is planned to exploit 31-bit storage for track buffers
- The requirement for APF authorization is planned to be removed

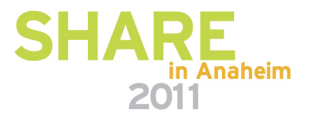

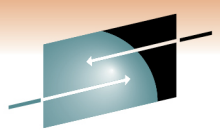

# **Options for improved Batch Elapsed time**

- • Hardware
	- CPU
		- Faster
		- More
	- $I/O$ 
		- zHPF
		- SSD drives
	- Memory
		- Large pages, More
- Software
	- Parallel
		- I/O, setup, execution
	- Optimize
		- Use less resource, exploit new algorithms

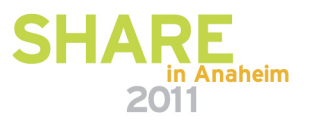

#### **References**

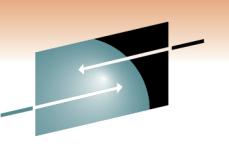

Technology · Connections · Results

• Redbook – Batch Modernization for z/OS – SG24-7779

http://www.redbooks.ibm.com/redbooks/pdfs/sg247779.pdf

- $\bullet$  Redpaper – Batch Processing with Websphere Compute Grid: Delivering Business Value to the Enterprise http://www.redbooks.ibm.com/redpapers/pdfs/redp4566.pdf
- •• Java Batch Programming with XD Compute Grid http://www.ibm.com/developerworks/websphere/techjournal/0801\_vignola/0801\_vignola.html

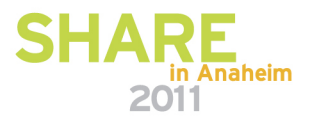

Technology · Connections · Results

S

#### **Question**

- Where would you like to see us focus on batch modernization?
- Please send e-mail to Gary Puchkoff (puchkoff@us.ibm.com)

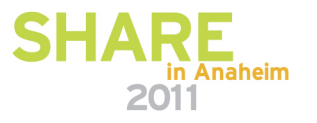